$<<$   $>>$ 

 $<<$  and the set of the set of the set of the set of the set of the set of the set of the set of the set of the set of the set of the set of the set of the set of the set of the set of the set of the set of the set of the

- 13 ISBN 9787122116598
- 10 ISBN 712211659X

出版时间:2011-9

页数:175

PDF

更多资源请访问:http://www.tushu007.com

 $,$  tushu007.com

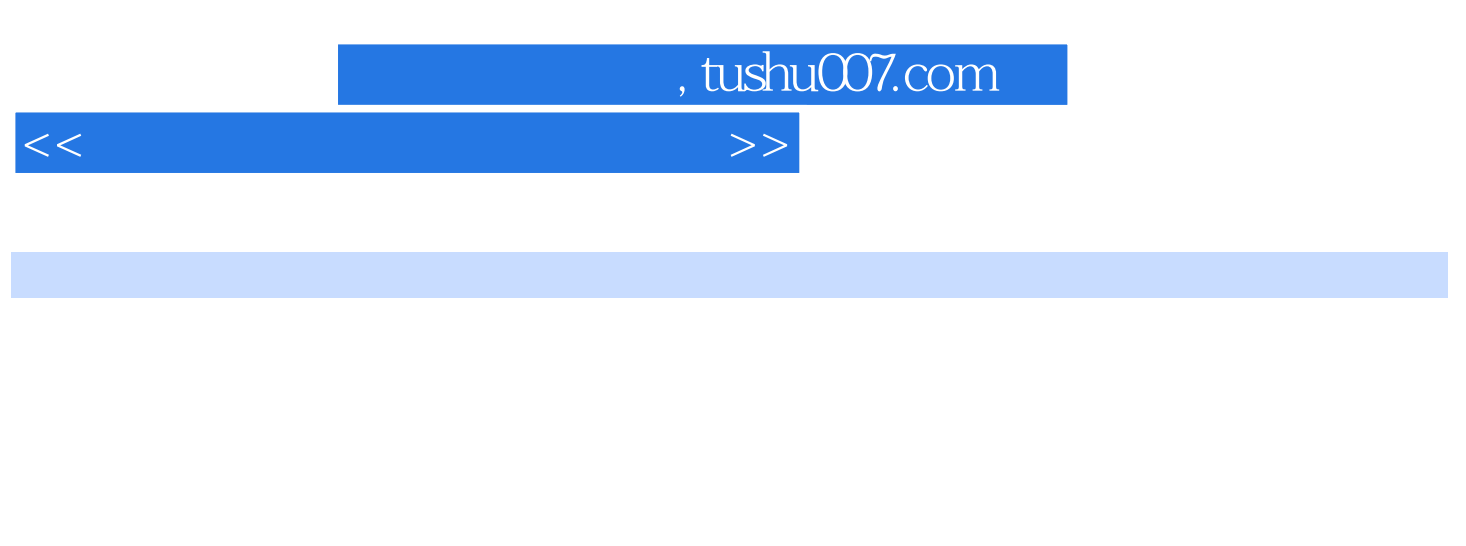

Dreamweaver CS4

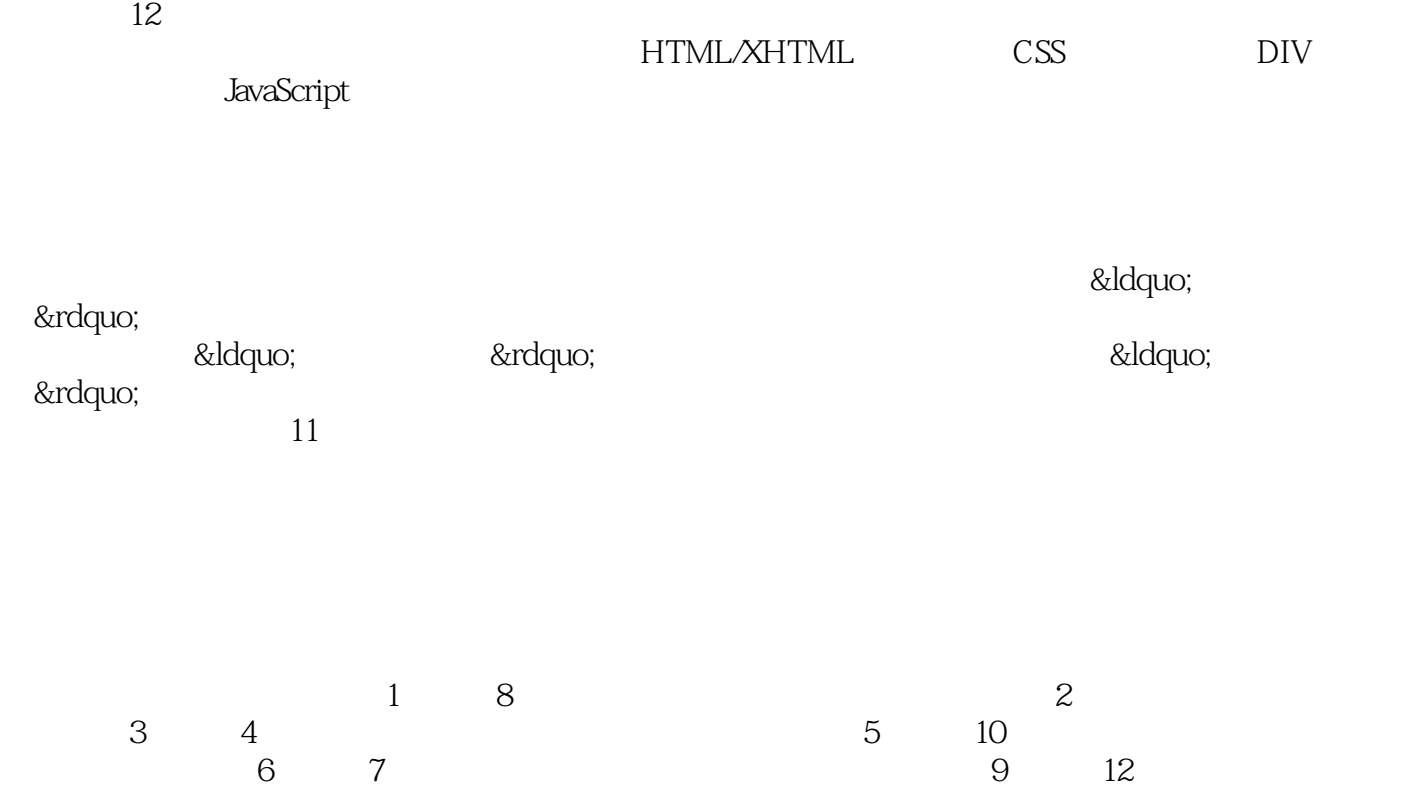

2011 6

 $11$ 

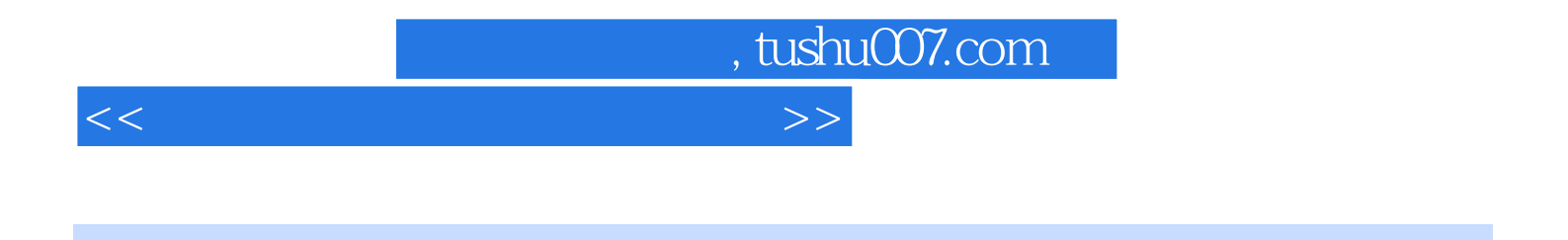

Dreamweaver CS4<br>12

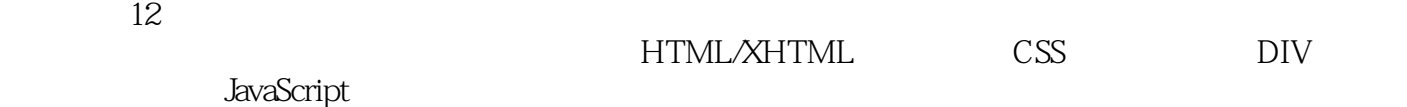

 $<<$  and the set of the set of the set of the set of the set of the set of the set of the set of the set of the set of the set of the set of the set of the set of the set of the set of the set of the set of the set of the

 $1.1$   $1.2$   $1.2$   $1.2$   $1.2$ 1.2.3 Web 1.2.4 1.2.5 1.3 1.3 1.31  $1.32$   $1.33$   $1.4$   $1.41$  $1.42$  1.4.3  $1.44$  1.5 1.6 1.7 2 2 2.1 2.2 Dreamweaver  $CS4$  2.3 2.31 2.3.2 2.4 2.4 2.41  $242$  2.5 2.5.1 2.5.2 2.5.2  $253$  2.6  $27$  2.8  $28$  2.81  $282$  3.1  $31$ ——" " 3.2.2 3.2.1 3.2.2  $33$  3.31  $332$   $333$   $334$  $335$   $34$   $35$   $351$   $352$ 4 4.1 ——" " 4.2 4.3 4.31 4.3.2 4.3.3 4.4 4.5 4.6  $4.6$   $4.61$   $4.62$  $5$  5.1 5.2.2 5.2.1 5.2.2  $53$   $54$   $541$   $542$  $543$   $544$   $545$  $55$   $56$   $6$   $61$ 入——"新蓝天"网站"浪度沙发"网页设计制作 6.2 使用声音与  $621$   $622$   $623$   $624$ 6.3 Flash Flash 6.3.1 Flash 6.3.2 Flash 6.3.3 Flash 6.4 6.4.1 6.4.2 6.4.2  $65$   $66$   $661$   $662$   $7$  HTML/XHTML语言 7.1 工作场景导入 7.2 HTML/XHTML语言简介 7.2.1 HTML/XHTML语言的 基本概念 7.2.2 HTML/XHTML语言的发展历程 7.2.3 一个简单的HTML实例 7.3 HTML/XHTML语 7.3.1 HTML 7.3.2 XHTML 7.4 7.4 7.4.1 7.4.2 7.5 7.5.1 7.5.2 7.5.3 7.6 7.6.1 7.6.2 7.6.3 7.6.4 7.7 7.8 7.8.1 7.8.2 8 CSS 8.1 1 1 8.2 CSS 8.2.1 CSS 8.2.2 CSS 8.2.3 CSS 8.3 Dreamweaver CS4 CSS 8.3.1 CSS 8.3.2 8.3.2 管理CSS样式表 8.4 CSS的常用属性 8.4.1 "类型"属性 8.4.2 "背景" 属 8.4.3 &Idquo; " 8.4.4 &Idquo; " 8.4.5 &Idquo; " 846 " " 847 " " 848 " " 849  $\text{CSS}$  8.5 8.6 8.61 8.6.2 9 DIV 9.1 9.2 DIV 9.2.1 DIV 9.2.2 在网页中插入DIV标签 9.3 DIV布局网页 9.3.1 运用DIV布局网页 9.3.2 新建CSS规则美  $\n DIV 9.4$   $\n 9.5$   $\n 9.51$   $\n 9.5.2$   $\n 10$  $J$ avaScript  $10.1$   $10.2$   $10.2$   $10.2$   $1$ 10.2.2 " " 10.2.3 10.2.4 10.3 10.3.1 10.3.1 10.3.2 10.3.3 10.3.4 AP 10.3.5 他行为 10.4 JavaScript简介 10.4.1 JavaScript的发展历史 10.4.2 JavaScript的特点 10.4.3 JavaScript的 avaScript 10.5.1 10.5.2 10.5.3 10.5.3 10.5.3 10.5.3 10.5.3 10.5.3 10.5.3 10.5.3 10.5.3 10.5.3 10.5.3 10.5.3 10 JavaScript 10.5.4 JavaScript 10.5.5 JavaScript 10.6 JavaScript 10.7

 $n$ , tushu007.com

## $,$  tushu007.com  $<<$  and the set of the set of the set of the set of the set of the set of the set of the set of the set of the set of the set of the set of the set of the set of the set of the set of the set of the set of the set of the

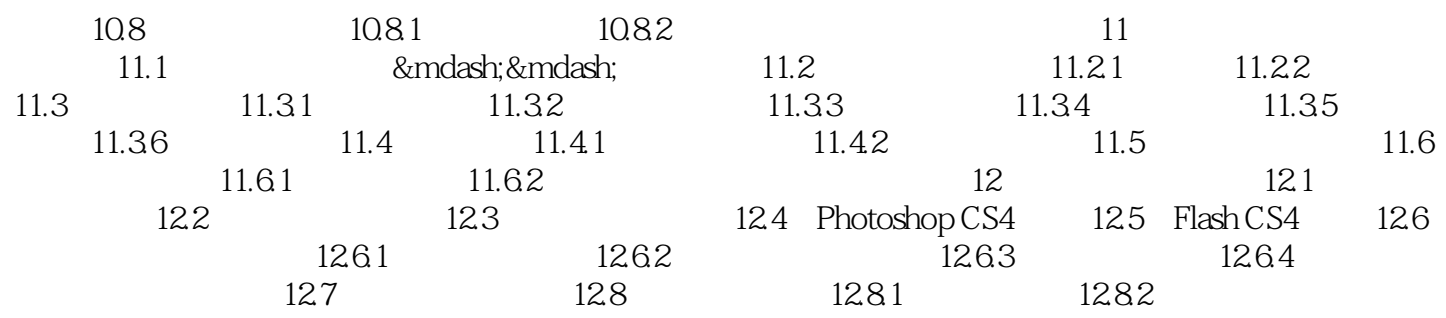

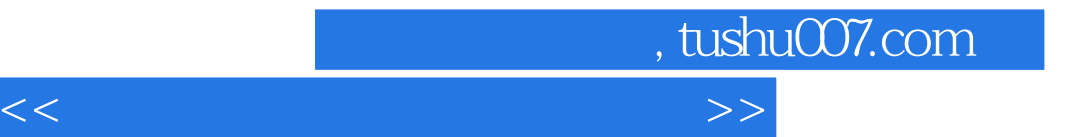

本站所提供下载的PDF图书仅提供预览和简介,请支持正版图书。

更多资源请访问:http://www.tushu007.com